## **Download Adobe Photoshop 2020 (version 21) Activation Code [Win/Mac] {{ Hot! }} 2022**

Installing Adobe Photoshop is relatively easy and can be done in a few simple steps. First, go to Adobe's website and select the version of Photoshop that you want to install. Once you have the download, open the file and follow the on-screen instructions. After the installation is complete, you need to crack Adobe Photoshop. To do this, you need to download a crack for the version of Photoshop that you want to use. Once you have the crack, open the file and follow the instructions to apply the crack. After the crack is applied, you can start using Adobe Photoshop. Be sure to back up your files since cracking software can be risky. With these simple steps, you can install and crack Adobe Photoshop.

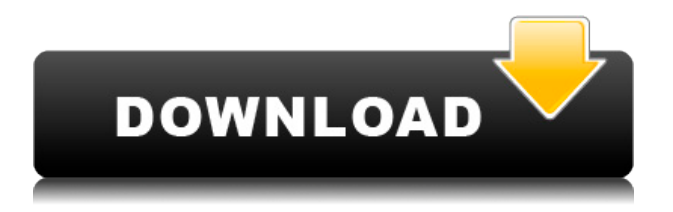

I suppose I was hoping for a different result from the new version of Photoshop. But after a complete update, my productivity was not affected at all. I work with a lot of stacked layers and I work with the Smart Objects a lot because I like to be able to add watermark to the image. It takes a few minutes to export the document, but I am not complaining at this point. I like the'return to previous version' feature.

I am sure that after a month or two the same headaches will occur and I will be forced to switch to Lightroom. That will be a sad day for me. I will not be able to continue with using a stock photography provider which uses Lightroom as my main tool. I have been using it since version 3. The only 3+ version I have not do make is version 8. Adobe should do a version no less than 8 to pass the torch to Lightroom and to put to rest the pressure from photographers to buy Lightroom (a great product btw).

I am not saying to not play with Lightroom right now. But I know what I should do. I should buy Lightroom. We reintroduce the Layout and Layout View modes that have been available in Photoshop since the first version of Photoshop 2.0. These are now called "Zoom" and "Zoom & Pan", respectively. These two view modes were unique to Photoshop and its kin, not a feature that was adopted by the industry. Fortunately, we see that others are also recognizing the benefits of using these modes. The new ZOOM and ZOOM&PAN view modes let you view your imagery in a different way, and provide a new means of rendering your imagery. Upon selecting the OLD view mode of your choice, you can switch between layout and layout view by pressing SPACEBAR on the keyboard. In the new layout view mode, you can either view your imagery as a projected Photoshop print layout or as a cropped, bitmapped version of that project. Also in the new layout view mode, you can use many powerful features already introduced in this release, such as pivoting, graphical re-drawing, snapping to guides and markers, and markup.

## **Adobe Photoshop 2020 (version 21) Download free With Serial Key Hack For Mac and Windows [32|64bit] {{ finaL version }} 2022**

## **How Photoshop came to the Web:**

Since the opening of the SRF blog in 2010, Adobe has been on a Mission to have SRF become a global knowledge hub for Adobe creatives and professionals. Over the years, this blog has been the home of many of the most amazing Photoshop hacks on the web. This is simply the tip of the iceberg. As Adobe puts it, "Posting Photoshop tips and tricks on SRF has become a cornerstone of SRF's success, and it continues to receive more than one million page views per month." Adobe Photoshop is a powerful creative digital art and graphics designing software that is used in the field of film and video production. Use this software to create, change, manipulate, edit, correct images, add special effects and make lots of changes. In Adobe Photoshop, you have separate tools to edit the image. While it's often difficult to find out why Photoshop is limited to the internet to enjoy what they receive after a long and expensive struggle of labor and quality, we learn a lot from the community about other people's work and make new discoveries. The new release of Adobe Photoshop CC is imperative for a graphic designer or photographer to have. Photos are being used for more than just how beautiful they look, but the fact that they are being used for more than simple visuals. Photographers, graphic designers, and creatives of all kinds will be needing Adobe Photoshop cc 2017. Adobe Photoshop is the flagship of Adobe's software suite of creative tools. It enables users to choose the most suitable tools for their tasks and to create and edit content—from artwork, to movies and music—in the most efficient way. 933d7f57e6

## **Adobe Photoshop 2020 (version 21) Download With Serial Key With Licence Key For Windows {{ lifetimE patch }} 2022**

There are, of course, some drawbacks to the software. If you view stills from video, the program lacks the ability to apply frame rate to the video, though you can crop it to remove or sequence frames. It also doesn't natively support ProRes files. Yet, while Photoshop for Windows is without doubt a massive leap forward, the new Photoshop CS6 update for the Mac is already so good, that the entire team over at Photoshop decided to all get the Mac version - in fact, the team includes the majority of Photoshop designers. The new interface for the software also makes it easier for beginners to get started. It also makes clone tools, for altering the shape of an image, a straightforward affair for anyone. Musashi is Photoshop's first crop tool, which allows you to slice an object from any area in a photo. You can now select colour filters and create cool color effects. Adobe has also improved the selection and drawing tools. Photoshop's built-in map editor (the M app) and the Layer panel have been completely redone. One of the biggest changes in the newest update is its user interface. Adobe Photoshop features a familiar interface. The program looks and works like Adobe's other apps, even when it's not running. You can download the Photoshop Creative Cloud app for Android or iOS from the respective Google Play or Apple App stores. A version of the Photoshop Creative Cloud app for Windows 10 is also available from the Microsoft Store. With the Photoshop Creative Cloud app, you can work on your content from anywhere, thanks to access to the cloud and client-side editing tools. You can also sync content between devices where you are.

download photoshop cs5 download photoshop website free no download creative cloud website photoshop download website design photoshop templates free download free photoshop download website photoshop website templates free download website to download adobe photoshop for free adobe photoshop download website download photoshop cs6 windows 11 photoshop free download windows 8.1

Elements is a simple, intuitive application that has all the tools you need to edit and enhance your photos. The program is easy to use and has a fast and responsive interface that provides an efficient workflow of features. If not, you can now copy and paste the desired background image right into the photo without having to mess with any layers. This feature is called \"**Copy background as new** layer\" and can be done by pressing V on the keyboard. The Fill Layers feature allows you to add a new layer to your image on top of an existing layer by clicking on a layer and dragging it up to the top of the layer stack. This turns the layer into a fill layer that you can edit and transform as you wish. Another key feature of the software is the new "camera-like" view slider that any new user will recognize from the Creative Cloud tools. The new view slider provides greater flexibility to change the aspect ratio of the canvas or zoom in for a better view. Industry leaders have also asked us to make a number of improvements to the interface to help make Photoshop more accessible to more people. This includes a new Smart Guides with Smart Objects and improved Iris, which make it easier for users to create and edit precise selections. The user interface also provides immediate feedback on how to create the most accurate selection. To power the new Preview window, we've added new features like an All-View that shows the image from every angle and a Loupe mode for easier nail-polishing. In addition, we've introduced a new user interface with a new icon system, new look and feel, and a new interface that better suits creative professionals with a larger number of tool palettes and panels.

On the flipside, the Windows version of Photoshop Elements is not a Windows Store app, as it was when they discontinued the Windows version of Photoshop. Rather, it utilizes Adobe's deprecated Windows Installer, which many Adobe customers would likely avoid. According to Adobe, the development team will still be committed to improving and supporting the application, though, for those already invested its a great tradeoff. While Adobe Photoshop may intuitively seem to have a complex interface, most of the image-saving, editing, and image-enhancement tools employ the same techniques — such as selections, masks, and layers — as any other application. Adobe Photoshop is the most popular and best available professional graphic design and digital photo editor and it has the most advanced tools available. Photoshop is one of the main applications and is designed to save the most commonly used and most professional digital images. Photoshop has many tools for image creation and design. These tools support layers, paths, guides, and the many other ways of organising content. It also supports more than the most common editing tools such as crop, resize, and rotate. Photoshop is a software portfolio created by Adobe that allows graphic artists to showcase amazing applications and work through projects. Adobe Photoshop is the premier graphics and imaging software for skillful and sophisticated image editing and image creation. It remains the do-it-all software for all manner of image editing, retouching, and fine-tuning. The interface is clean and user-friendly, and it's considered one of the best software in its class.

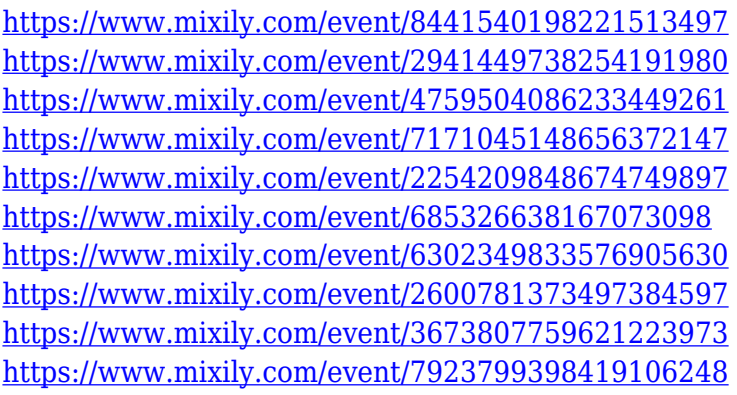

The next release of Photoshop for Mac & Windows (X64 v19.1) will be here before you know it. If you have a subscription to Photoshop CC, you will still be able to use the latest features (and bug fixes) before they are released. To purchase a copy of Photoshop 2021 and Photoshop Elements 2021, head to **https://www.adobe.com/uk/products/photoshop.html** . This website doesn't have a Mac or Windows computer yet, so right now, you'll be able to purchase your consignment at a later point as the new features build into the release. As an important part of the Photoshop world, Photoshop on the Web will shape as the website that anyone can use. For designers and marketers, separate tools will have specific functions and features. Here are the features available in Adobe Photoshop on the web: With the release of the latest version of Creative Cloud 2019, Photoshop CC2019 (PSCC2019) users can now publish high-quality seamless patterns on Behance and see them without needing to be a Creative Cloud designer. This feature was added to simplify the workflow for designers who are not connected to the Cloud by allowing them to publish their creations as Behance users, and Behance users can download the patterns as images. This is a great addition for the small business people who would like to promote their work on Behance and see how they can grow their audience. Maybe in the future, Photoshop CC2019 users are allowed to customize their

own collections, which would allow them to create an Adobe Collection in the Acquisition panel's history menu.

In this first of a two part series of articles, I'd like to show you how easy it is to do Adobe's layout tools. You can learn how to crop your images, and apply different amounts to a cropped image. Crop. You crop. Cropping + Amounts = This marketing campaign poster. This article is part of a series of articles that cover basic and advanced Photoshop features. This series is designed to provide you with helpful information on the most important Photoshop features. The first part is a simple tutorial on how to select and crop an image. In the next part I'd like to cover how you can easily add a feature via a picture or your own photo. I'll also show you how to create a video poster consisting of different images. In this third part of the series, I'll show you how to create and add plenty of elements to your video poster. To be able to add everything at once, it's much more convenient to save the campaign poster as a *gif animation*. You can then quickly load in just one of the many different elements and do your post-processing. Adobe Photoshop Express lets you share your images on Facebook, Instagram, or Twitter. It's faster than Photoshop and no subscription or license is required. You have the freedom to share your photos for free and don't have to worry about your files or your license, making it a good solution for others who like to quickly share a quick and easy way to share their photos and trust in Adobe. Photoshop Fix gives you simple, effective ways to correct photo and video errors.. When you import images into Photoshop Fix, it's ready to solve common problems such as things that get out of focus, misaligned images, wobbly objects, and many other key fixes. Photoshop Fix is the easiest way to get your photos look like they were taken by a professional and effortlessly fix your images to look their best.